**COLECCIÓN FASCÍCULOS DIGITALES Competencias en TIC** 

conectar igualdad

**Fascículo 4 Programación en diversos lenguajes**

www.conectarigualdad.gob.ar

**Cuaderno 1: Introducción a la programación y sus lenguajes**

### **Conceptos básicos**

Para adentrarnos en el mundo de la programación y sus diversos lenguajes debemos conocer ciertos conceptos. Hablamos de **programación** cuando nos referimos al proceso de creación de un programa de computadora mediante la aplicación de procedimientos lógicos.

10010010001

1001001001000101.1s0

10000001001

La programación se desarrolla en distintos **lenguajes**. Estos lenguajes son **códigos estructurados** que cobran sentido en determinados contextos de uso. Antes de hablar en términos estrictamente informáticos revisemos qué son los lenguajes.

Los **lenguajes** pueden ser naturales o artificiales. Los **naturales** nos son propios como seres humanos, y cada uno de ellos es el vehículo de comunicación de una determinada cultura; requieren de un aprendizaje en gran medida gobernado por factores innatos y culturales, y de un uso inconsciente en los primeros años de vida.

Los **artificiales,** en cambio, suponen una creación consciente y metódica regida por convenciones arbitrarias establecidas por especialistas. Para utilizarlos y desarrollarlos se requiere un aprendizaje deliberado y planificado.

El **lenguaje de programación** es un lenguaje **artificial** creado por el hombre para lograr que la máquina –en este caso la computadora– realice funciones previamente establecidas.

Antes de profundizar en los lenguajes de programación, es necesario que sepan que no es lo mismo hablar de un **lenguaje informático** que de un lenguaje de programación. Si bien ambos son usados por, o asociados con computadoras –y muchas veces los términos son usados como sinónimos– un lenguaje informático no es necesariamente un lenguaje de programación.

Por ejemplo, un lenguaje como el **HTML** (*HyperText Markup Language* o lenguaje de marcado de hipertexto) está orientado al desarrollo de **páginas web** y no es propiamente un lenguaje de programación, sino un conjunto de instrucciones que permiten diseñar el contenido de los documentos. No es un lenguaje de programación, pero sí es un lenguaje informático.

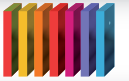

# Superción FASCÍCULOS DIGITALES **COLECCIÓN FASCÍCULOS DIGITALES**

Un **lenguaje de programación** es un idioma artificial diseñado para expresar **cómputos** que pueden ser llevados a cabo por las computadoras. Puede usarse para crear **programas** que controlen el comportamiento físico y lógico de una máquina, para expresar algoritmos con precisión o como modo de comunicación humana.

Estos lenguajes permiten especificar de manera precisa sobre qué **datos** debe operar una computadora, cómo deben ser **almacenados** o **transmitidos** y qué **acciones** debe tomar bajo una gran cantidad de opciones posibles. Todo esto, a través de un lenguaje que intenta ser relativamente próximo al lenguaje humano o natural.

Veremos más adelante que los lenguajes de programación están formados por un conjunto de símbolos y **reglas sintácticas y semánticas** específicas que definen su estructura y el significado de sus elementos y expresiones.

Una **computadora** funciona bajo el control de un programa, que ha sido desarrollado en un determinado lenguaje que puede ser reducido al **código binario**, y que debe estar almacenado en la **unidad de memoria** o disco duro. Conozcamos en qué consiste el código binario.

### **Código binario**

Para que la computadora entienda nuestras **instrucciones** debe usarse un lenguaje específico conocido como **código máquina** o **código binario**, que la máquina comprende fácilmente, pero que resulta excesivamente complicado para las personas.

Se dice que un **sistema** es **binario** cuando solo caben dos posibles resultados o respuestas a un planteo determinado. El código binario es la **base de la informática** al reducir todas las posibles instrucciones interpretadas por la máquina a un **código de unos y ceros** (encendido/apagado; sí/no) por el que el [microprocesador](http://es.wikipedia.org/wiki/Microprocesador) funciona y ejecuta las órdenes introducidas en él.

La unidad mínima de información en el código binario es el **bit** –el término proviene del inglés *binary digit*–. Un bit puede ser **un 1 o un 0.** 

Por ejemplo, dispositivos de [hardware](http://es.wikipedia.org/wiki/Hardware) como las memorias de almacenamiento funcionan sobre la base de bits y brindan dos posibilidades de lectura o escritura: 0 o 1. Estos valores sirven para representar determinados datos, como blanco o negro, masculino o femenino, verdadero o falso, mayor o menor de edad, etc. En **0** un bit está **apagado**, en **1** su estado es el de **encendido**.

El concepto de bit está presente en las computadoras desde al menos 1936. En aquella época se utilizaban **tarjetas perforadas:** unas tarjetas de cartulina que

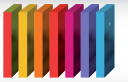

### **COLECCIÓN FASCÍCULOS DIGITALES** Confección FASCÍCULOS DIGITALES

servían para ingresar información e instrucciones en una computadora, que simplemente leía la presencia o ausencia de perforación y establecía un patrón.

Pero su utilización con el nombre de bit se llevó a cabo por primera vez en 1948, en un trabajo académico realizado por Claude E. Shannon, ingeniero y matemático estadounidense, creador de la Teoría Matemática de la Comunicación.

Explicamos que el bit es la unidad mínima de este código y como su nombre lo indica es binario, permite dos combinaciones: 0 o 1. Pero esta unidad mínima permite una secuencia de **8 bits** contiguos, a la que se denomina **byte**.

Aunque este concepto aplicado a la tecnología parece muy limitado, cuando se usa de forma combinada permite representar un sinfín de datos expresados en valores. Por ejemplo: 00000000, 01010101, 00110011, 00010001, y así en miles de combinaciones posibles.

Es decir que si asignáramos a cada byte un dato, podríamos representar cosas como verde, amarillo, azul y naranja.

Sobre estos principios básicos se desarrollan todos los lenguajes de programación: PHP; Javascript, Phyton y Ruby, entre muchos otros.

Quienes quieran saber más sobre el código binario pueden consultar el material disponible en [Wikipedia.](http://es.wikipedia.org/wiki/C%C3%B3digo_binario)

#### **Programa**

Un **programa** generalmente **implementa** –traduce a un lenguaje de programación concreto– un **algoritmo**.

Un algoritmo es una secuencia no ambigua, finita y ordenada de instrucciones que han de seguirse para resolver un problema.

Los programas suelen subdividirse en partes menores denominadas **módulos**, de forma que la complejidad algorítmica de cada una de las partes sea menor que la del programa completo, lo cual ayuda al desarrollo del problema.

Pero antes de avanzar en cuestiones más complejas, es necesario que conozcan el término código fuente. El **código fuente** de un programa es un conjunto de líneas de texto en las que están expresadas las **instrucciones** que debe seguir la computadora para ejecutar dicho programa. **En el código fuente de un programa está descrito por completo su funcionamiento.**

Este código es escrito por un programador en algún lenguaje de programación, pero en este primer estado no es directamente ejecutable por la computadora, sino que debe ser **traducido** a otro lenguaje –el lenguaje máquina o código objeto– que sí pueda ser **ejecutado** por el hardware de la computadora.

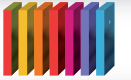

# M COLECCIÓN FASCÍCULOS DIGITALES<br>MOMPETENCIAS EN TIC **COLECCIÓN FASCÍCULOS DIGITALES**

Para esta traducción se usan los llamados **compiladores**, **ensambladores**, **intérpretes** y otros **sistemas de traducción**.

El área de la informática que se dedica a la creación de programas y por tanto a la creación de su código fuente es la de programación.

El término código fuente también se usa para hacer referencia al código fuente de otros elementos del software. Por ejemplo, el código fuente de una página web – que está escrito en el lenguaje de marcado HTML, en Javascript u otros lenguajes de programación web– es posteriormente ejecutado por el navegador o *browser* para hacer visible la página cuando es visitada.

Para la implementación de un programa ejecutable –un típico**.exe** para Microsoft– se deben llevar adelante dos pasos.

### **1. Compilación**

En este paso se traduce un programa escrito en un lenguaje de programación a otro, generando un programa equivalente que la máquina será capaz de interpretar.

### **2. Enlazado**

Es el proceso que une el código de los [módulos](http://es.wikipedia.org/wiki/M%C3%B3dulo_%28inform%C3%A1tica%29) y [bibliotecas](http://es.wikipedia.org/wiki/Biblioteca_%28inform%C3%A1tica%29) que forman un programa para generar el ejecutable final.

Estos dos pasos se pueden hacer por separado, **almacenando** el resultado de la fase de compilación en un **archivo objeto** –un **.obj** para Microsoft o para Unix– para enlazarlo en fases posteriores o crear directamente el **ejecutable**.

Un programa podría tener partes escritas en varios lenguajes distintos que se podrían compilar de forma independiente y luego enlazar para formar un único módulo ejecutable.

Como a esta altura pueden imaginar, el proceso de creación de un programa, también llamado software, es complejo y en general representa mucho tiempo de trabajo de equipos de especialistas

El **proceso de creación de un programa**, desde el punto de vista de la ingeniería, podría sintetizarse en los siguientes pasos:

- **1. Reconocer** la necesidad de un programa para solucionar un problema o identificar la posibilidad de automatización de una tarea.
- **2. Recopilar** los requisitos del programa para definir qué es lo que debe hacer y para qué se necesita.
- **3. Realizar** el análisis de los requisitos del programa. Debe quedar claro cómo debe realizar el programa las cosas que debe hacer; las pruebas que demuestren la validez del programa se pueden especificar en esta fase.

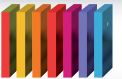

## **COLECCIÓN FASCÍCULOS DIGITALES SUITE COLECCIÓN FASCÍCULOS DIGITALES**

- **4. Diseñar** la arquitectura del programa para descomponerlo en partes de complejidad abordable.
- **5. Implementar** el programa, lo que consiste en realizar un diseño detallado, especificando completamente todo su funcionamiento.
- **6. Implantar** o instalar el programa es ponerlo en funcionamiento junto con los componentes que pueda necesitar (bases de datos, redes de comunicaciones, etc.).

Como hemos visto hasta aquí, las computadoras no hablan nuestro idioma, necesitan un lenguaje específico pensado por el hombre para ellas. Además, requieren constantemente interpretar todas las instrucciones que reciben.

El **programador** desarrolla, en distintos lenguajes de programación, instrucciones que hacen posible la comunicación con el microprocesador de la computadora, utilizando términos y símbolos relacionados con el tipo de problema que se debe resolver.

### **Fuentes**

<www.wikipedia.org>

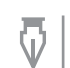

**Autora:** María Lorena Suárez **Coordinación editorial:** Mara Mobilia